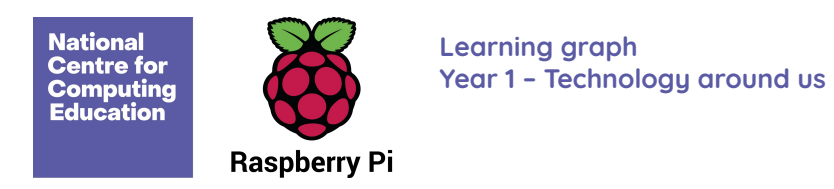

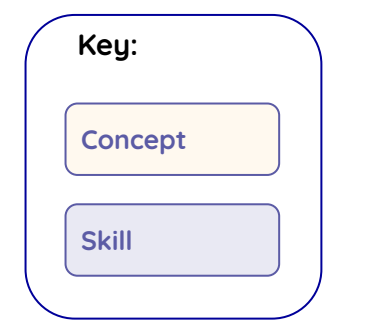

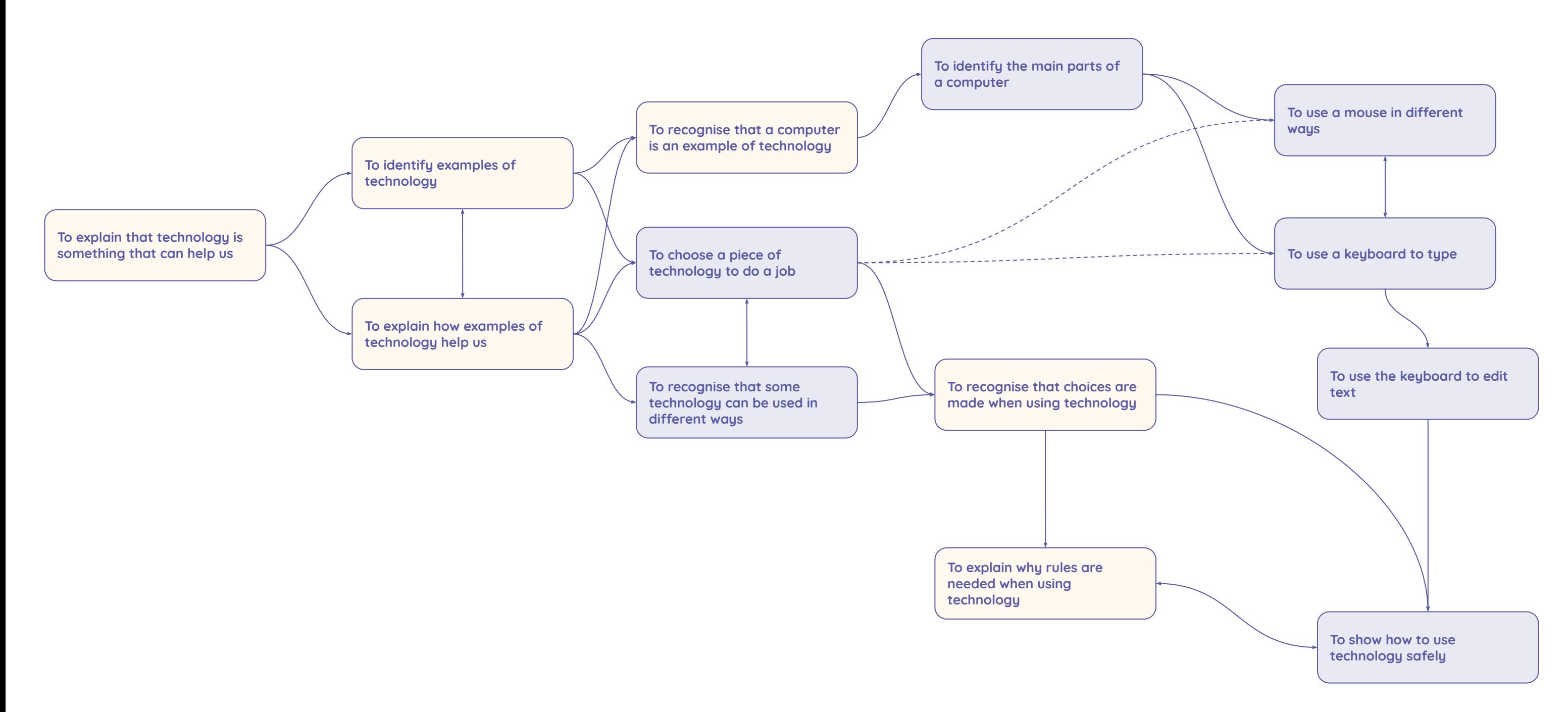

Resources are updated regularly — please check that you are using the latest version

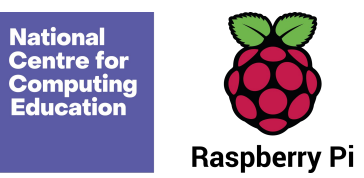

**Learning graph Year 1 – Creating media – Digital painting**

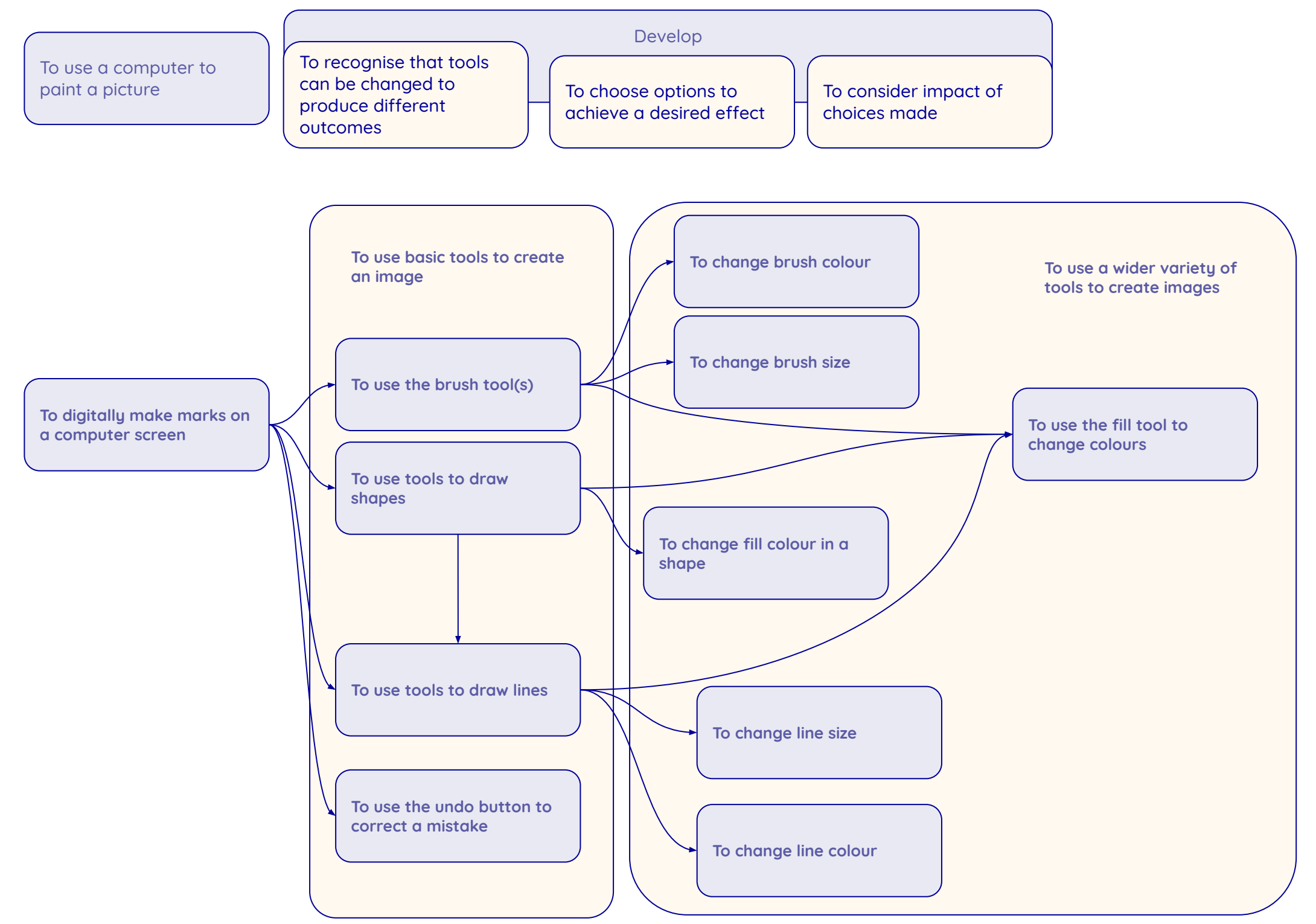

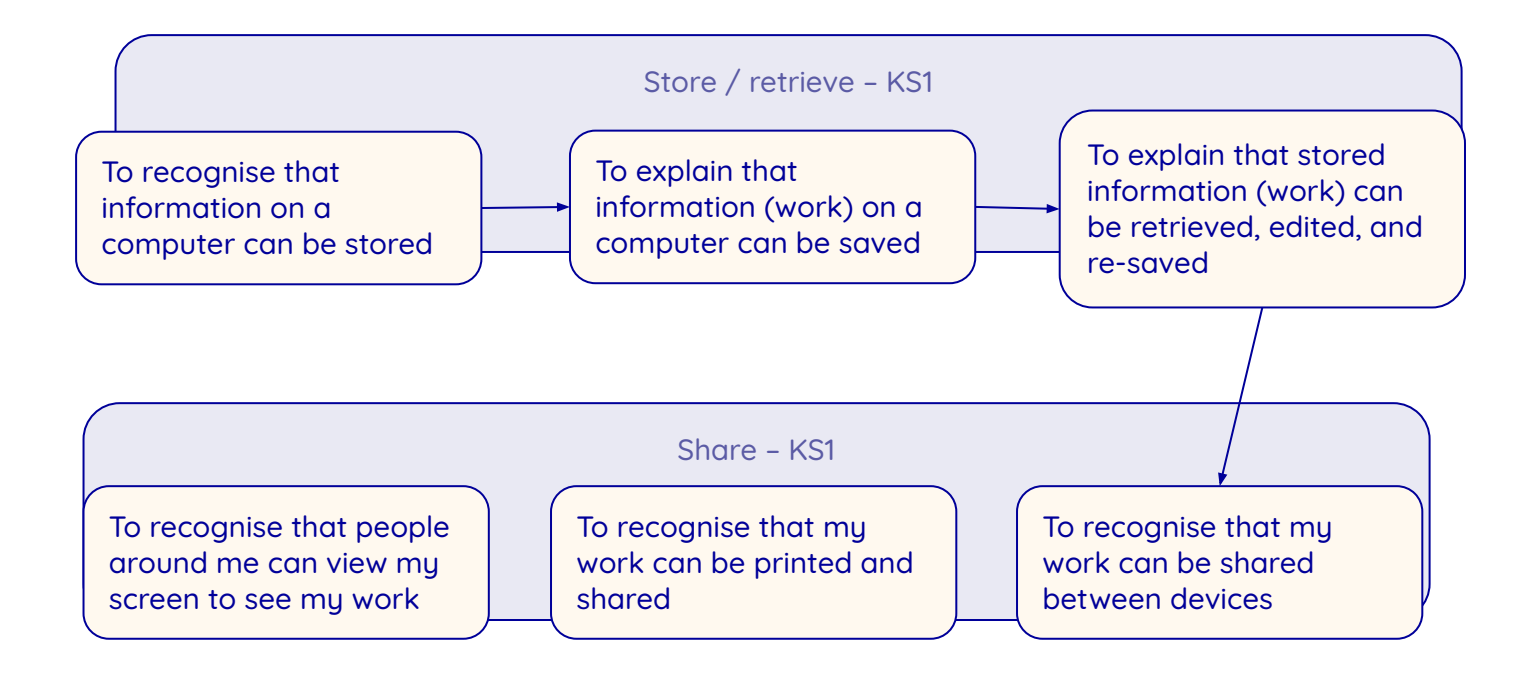

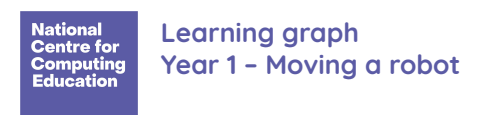

## Pre-sequence - single command

Resources are updated regularly — please check that you are using the latest version.

This resource is licensed under the Open Government Licence, version 3. For more information on this licence, see [ncce.io/ogl](https://ncce.io/ogl).

Sequence

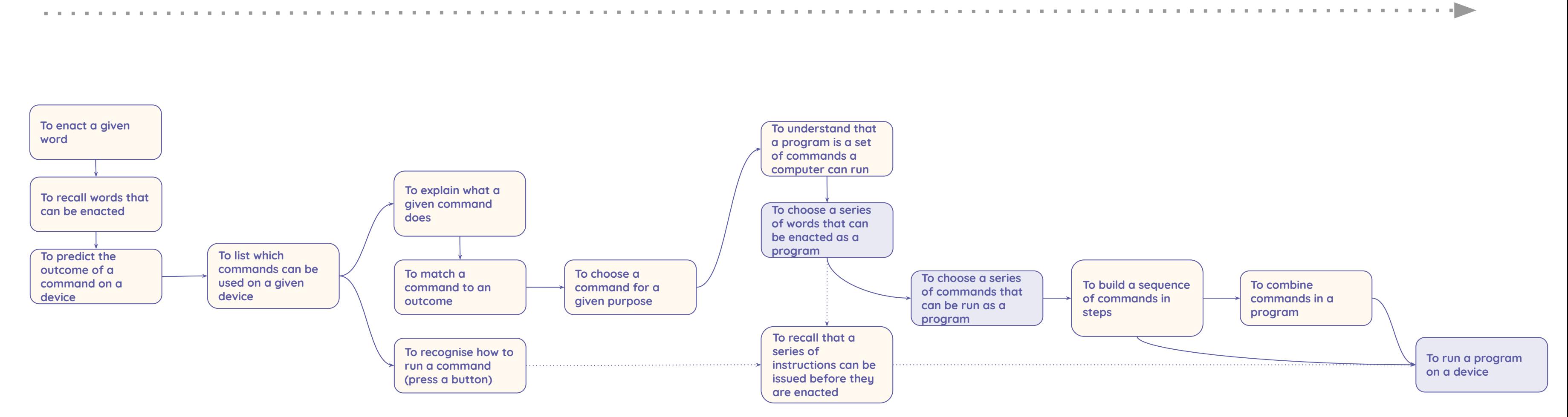

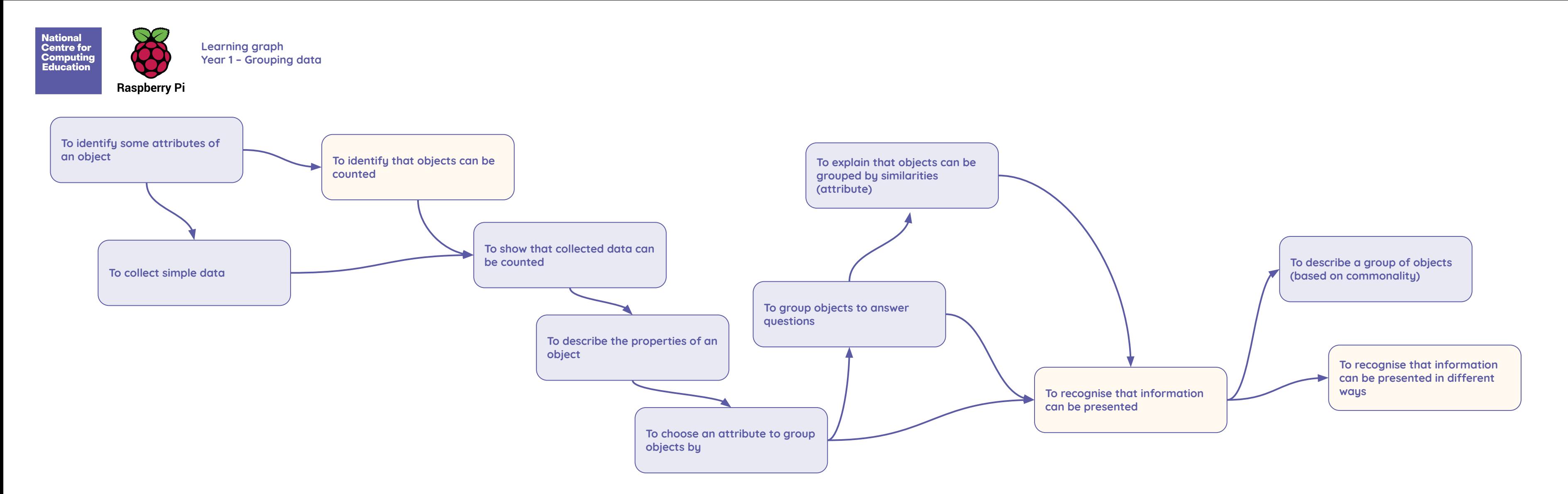

Resources are updated regularly — the latest version is available at: [ncce.io/tcc.](http://ncce.io/tcc) This resource is licensed under the Open Government Licence, version 3. For more information on this licence, see [ncce.io/ogl.](https://ncce.io/ogl)

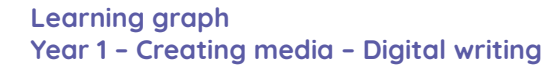

 Resources are updated regularly — please check that you are using the latest version This resource is licensed under the Open Government Licence, version 3. For more information on this licence, see [ncce.io/ogl.](https://ncce.io/ogl)

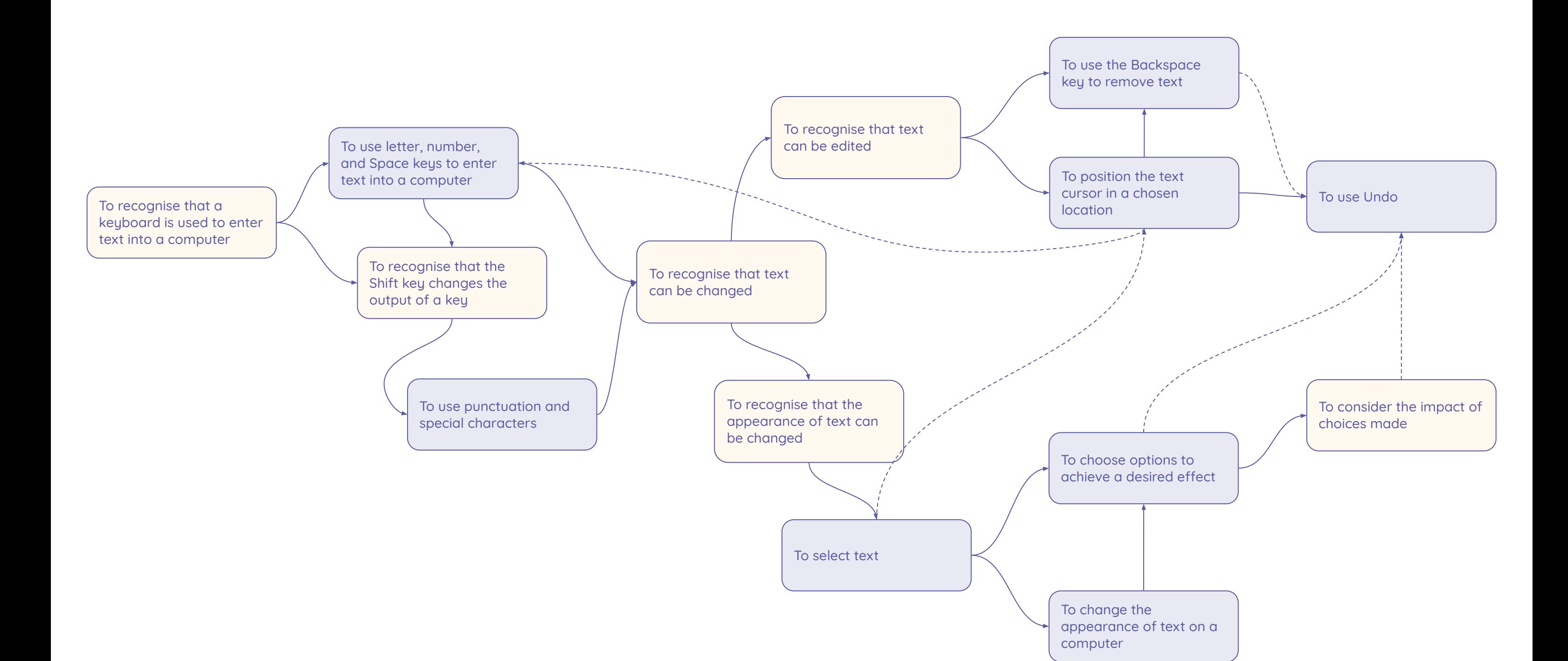

**Concept Skill Key:**

**National<br>Centre for<br>Computing<br>Education** 

**Raspberry Pi** 

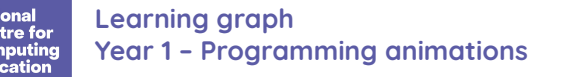

**Sequence**

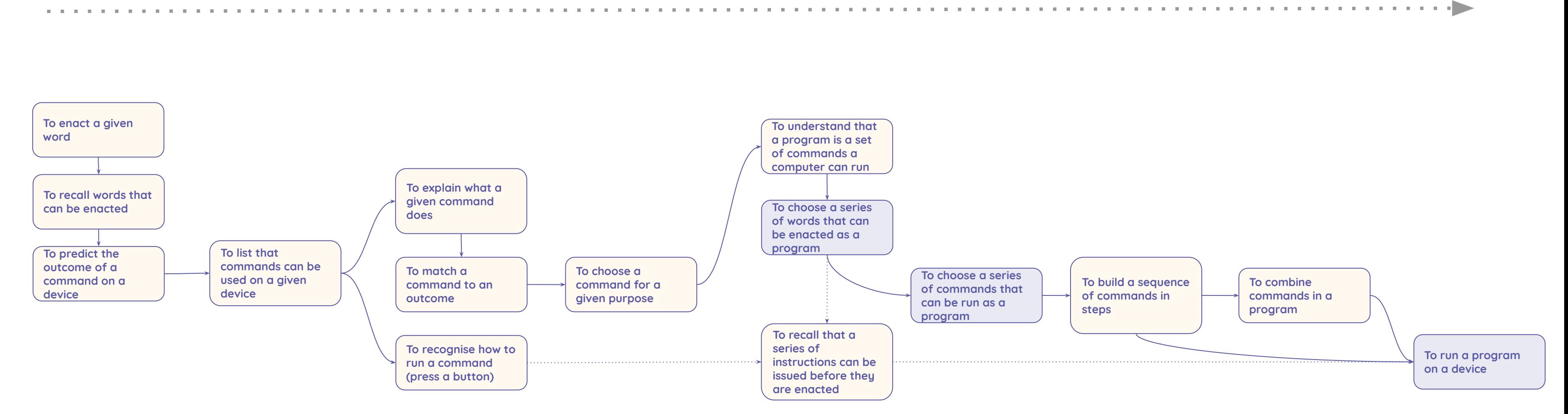

## **Pre-sequence – single command**